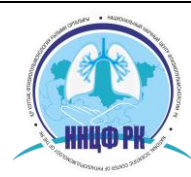

**"NATIONAL SCIENTIFIC CENTER OF PHTHISIOPULMONOLOGY THE REPUBLIC OF KAZAKHSTAN" MoH RK**

## *Стандартная операционная процедура*

## *Ответы на запросы участников*

*Цель:* Данная процедура обеспечивает руководства к действию и обеспечению требований участников/пациентов в отношении их прав в качестве участников любого одобренного исследования.

В связи с тем, что ЛЭК рассматривает защиту прав и благосостояние людей, участвующих в клиническом испытании/исследовании, утвержденном ЛЭК в качестве его главной ответственности, документы информированного согласия (ИС) могут в плановом порядке содержать заявление. Вопросы относительно прав участника/пациента могут быть направлены Председателю ЭК с указанием адреса и/или номера телефона*.* В некоторых случаях первый контакт может быть осуществлен секретариатом ЛЭК с участником/пациентом.

*Область применения:* СОП применяется ко всем требованиям по вопросу прав и благополучия участников исследования, участвующих в испытаниях, разрешенных ЛЭК.

*Ответственность:* Политика органа определяет Председателя ЭК как ответственного за налаживание связи с участниками/пациентами по вопросу их прав как участников исследований. Делегирование полномочий не членам ЭК запрещается.

# *Получение запроса*

ЧленыЛЭК или секретариат получают запрос или требование от участников/пациентов исследования. Затем необходимо оформить требование и информацию в форме записи запроса. Также необходимо уточнить у ЛЭК по поводу прав участника исследования для инструкции. Затем направить запрос в письменном виде Председателю ЛК.

Председатель в свою очередь должен:

- 1. Провести регистрацию для документации исследований ЭК.
- 2. Требовать дополнительную информацию
- 3. Дать рекомендацию, если требуется.
- 4. Информировать других членов ЭК о запросе.
- 5. Делегировать эти задачи секретариату или членам

**ЛЭК тщательно изучает факты, затем секретариат заполняет форму (приложение 1). Подписывает ее у Председателя ЛЭК, ставит дату. Затем составляет отчет для ЭК о выполненных действиях и результатах** 

Форму записи необходимо хранить в файле «Запрос», а также сохранить копию в документации исследования.

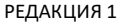

**ҚР ДСМ «ҚАЗАҚСТАН РЕСПУБЛИКАСЫНЫҢ ҰЛТТЫҚ ФТИЗИОПУЛЬМОНОЛОГИЯ ҒЫЛЫМИ ОРТАЛЫҒЫ» ШЖҚ РМК**

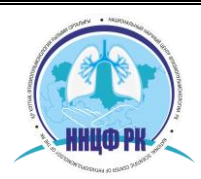

**РГП НА ПХВ «НАЦИОНАЛЬНЫЙ НАУЧНЫЙ ЦЕНТР ФТИЗИОПУЛЬМОНОЛОГИИ РЕСПУБЛИКИ КАЗАХСТАН» МЗ РК**

**"NATIONAL SCIENTIFIC CENTER OF PHTHISIOPULMONOLOGY THE REPUBLIC OF KAZAKHSTAN" MoH RK**

#### **Приложение 1**

### **Форма записи запроса**

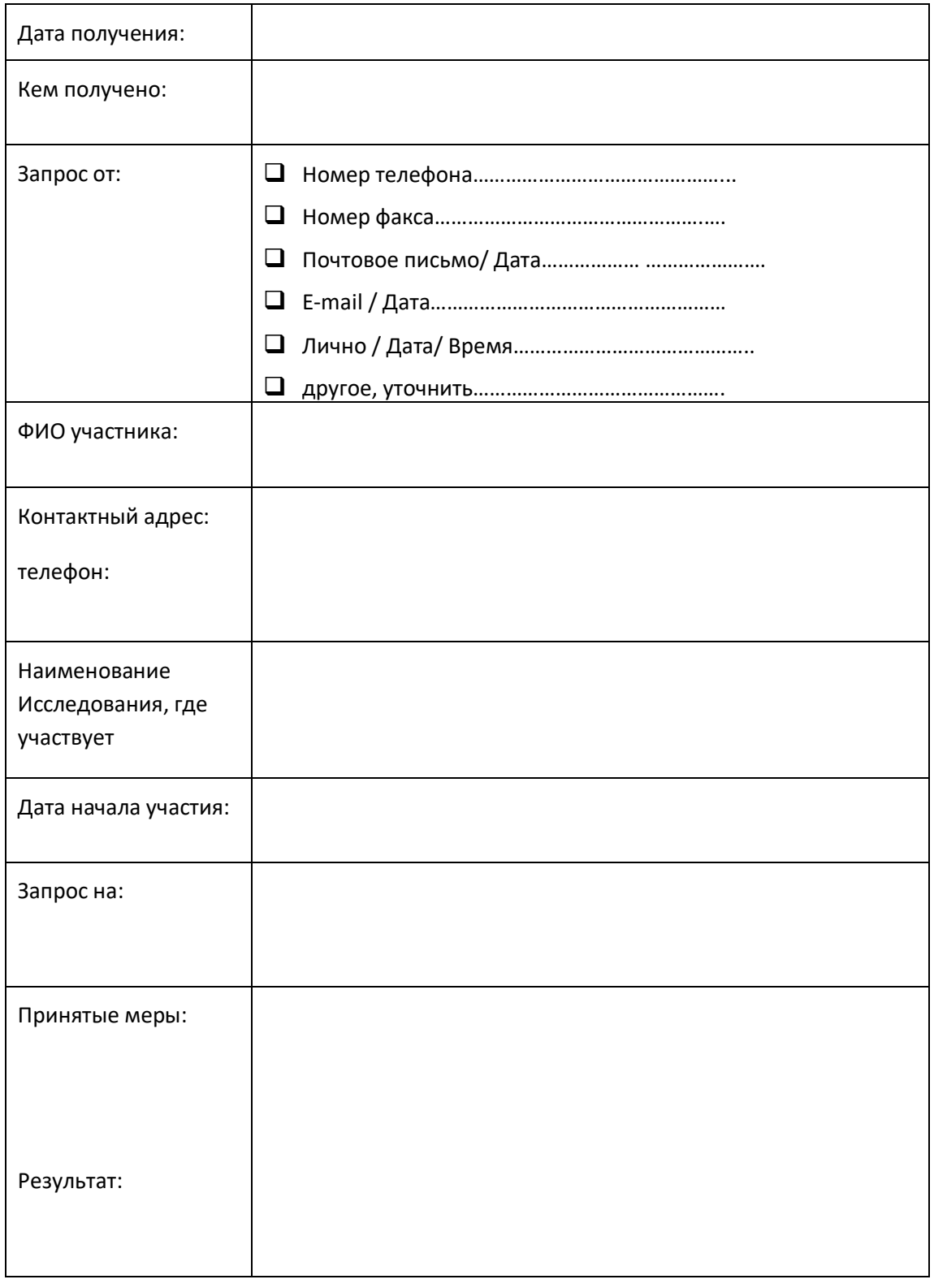

**ҚР ДСМ «ҚАЗАҚСТАН РЕСПУБЛИКАСЫНЫҢ ҰЛТТЫҚ ФТИЗИОПУЛЬМОНОЛОГИЯ ҒЫЛЫМИ ОРТАЛЫҒЫ» ШЖҚ РМК**

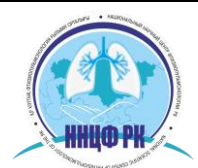

**РГП НА ПХВ «НАЦИОНАЛЬНЫЙ НАУЧНЫЙ ЦЕНТР ФТИЗИОПУЛЬМОНОЛОГИИ РЕСПУБЛИКИ КАЗАХСТАН» МЗ РК**

**"NATIONAL SCIENTIFIC CENTER OF PHTHISIOPULMONOLOGY THE REPUBLIC OF KAZAKHSTAN" MoH RK**

РЕДАКЦИЯ 1 НАИМЕНОВАНИЕ СТРУКТУРНОГО ПОДРАЗДЕЛЕНИЯ НАЗВАНИЕ ДОКУМЕНТА Страница 3 из 3